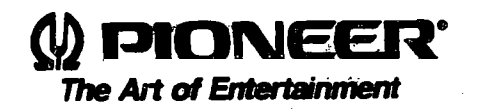

# **CD CDV LD PLAYER** AIOO

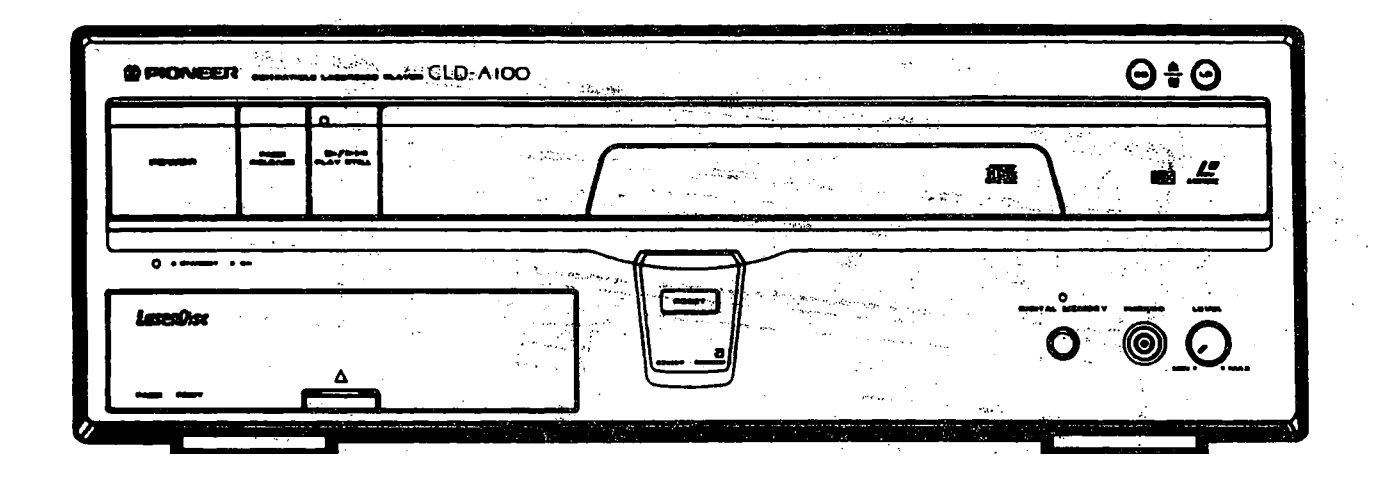

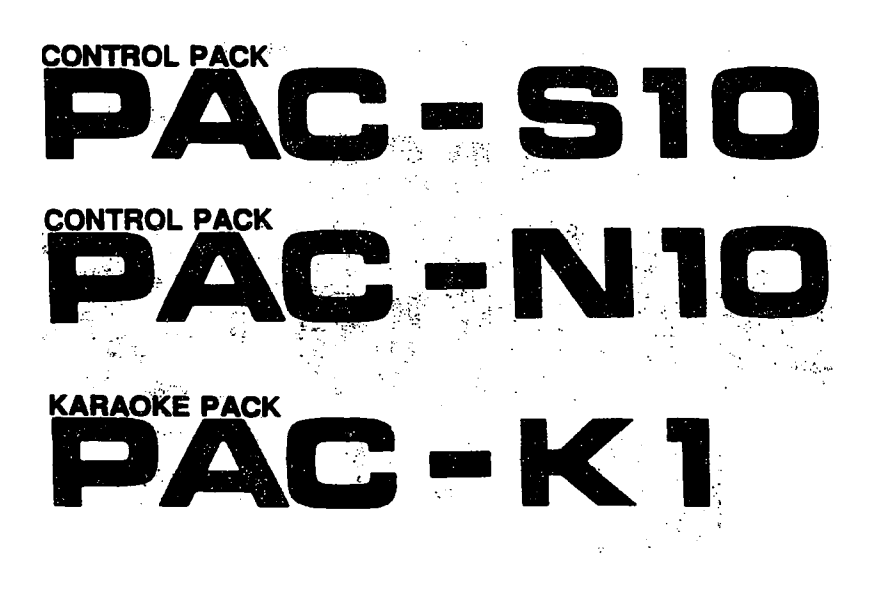

vcorA*r*tiv IØ

### **PANEL FACILITIES**

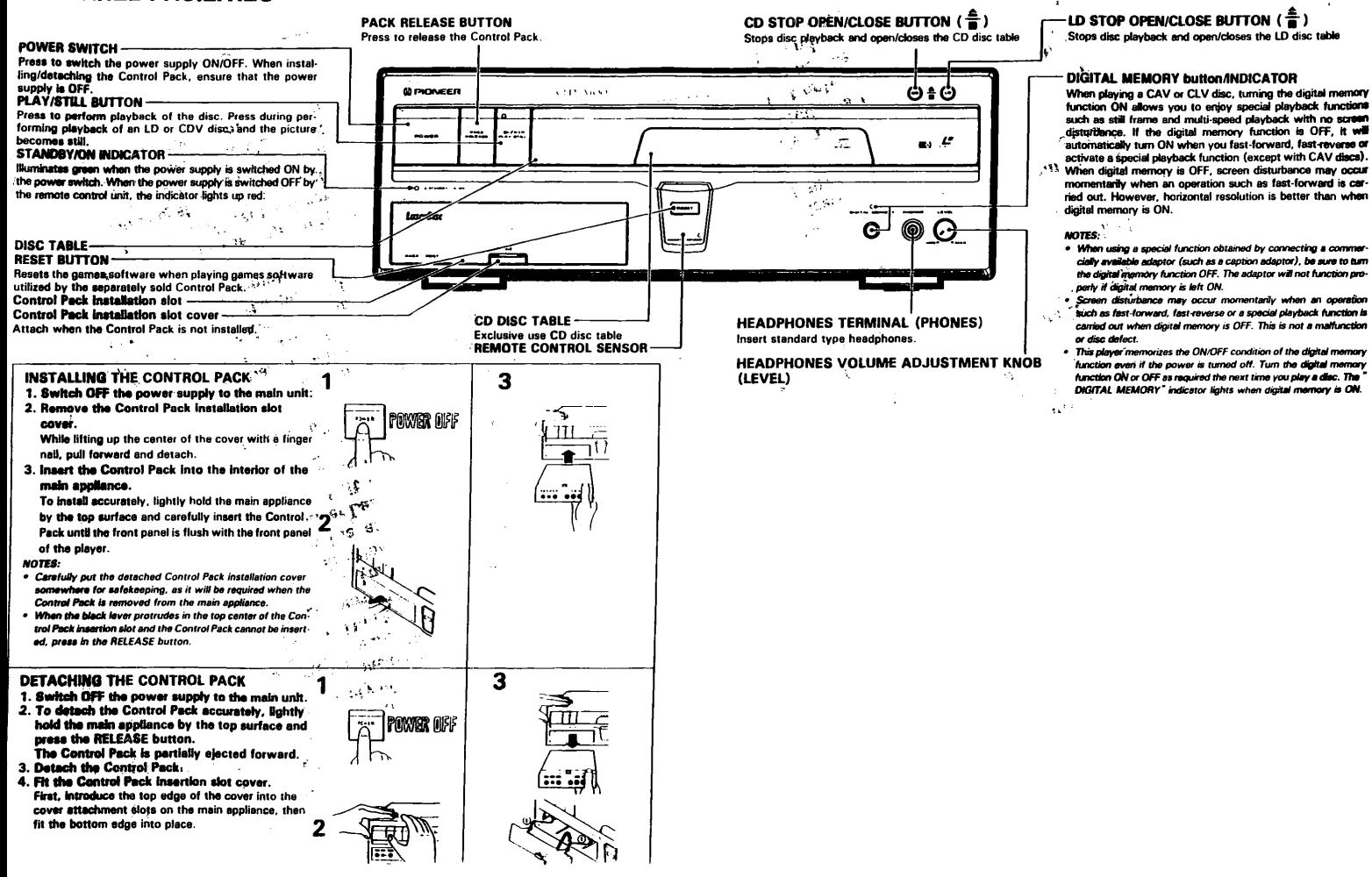

### SERVICE INFORMATION

 $(1, 1, 1, 1)$ 

No. : SX-V48056 (V) PIONEER: Date: Oct.1S,1993 .<br>The Art of Entertainment : MODEL NO.  $\bullet$  SER. NO. MODEL NO.  $\bullet$  SER. NO. MODEL NO.  $\bullet$  SER. NO. CLD-A100/KU | A | 3603101- $\overline{\bullet}$ DETAIL OF CHANGE(S) REASON POR CHANGES  $1$  Addition of seals to the flexible cable  $|1|$  To protect the cable from burrs on its cable SERVICE MANUAL MODEL : CLD-A100  $S/M$  **NO. : ARP2757** PAGE : 13 MODZLa *SIH* NO.1 PMBa **MODEL:** *SIH* NO.1 PAGE: MODZLa Please stick the seal on the cable connecting INTF Assy and Front **SIM NO.1** Panel near the core holder PAGBI CO Ref CURRENT PARTS<br>RIPTION PART NUMBER \_N<mark>5N\_P.</mark>ARTS. ₩ # SYMBOL/DESCRIPTION PART NU DE | PART NUMBER SYMBOL/DESCRIPTION  $-$  DEC1363 Seal A | 1 PIONEER ELECTRONIC CORPORATION (SPC48-442,TB-16585 SPC-HR 6) B.ABB. MANAGER<br>H.ABB. MANAGER<br>Technical Service Information & Coordination

Service Administration & Technical Information Dep.

### SERVICE INFORMATION (1/1)

(<u>)</u> PIONEER<sup>.</sup> NO. : SI-V48073 Date: Oct.S.1993 **The Art of Entertainment** MODEL NO. | · | SER. NO. | MODEL NO.  $\bullet$  SER. NO. MODEL NO. \* SER. NO.  $CLD- A100/KU$  | A. NG3603101-Ŧ DETAIL OF CHANGE(S) REASON FOR CHANGES r- - Change of a resistor in FTSB Assy  $\mathbf{1}$ To improve playability |-<br>|r- SERVICE MANUAL **FTSB Assy** MOOBL : CLD-Al00  $\frac{1}{2}$  $\frac{18371}{284}$ R8782 ICRO1 RF AMP. 鴷 14  $\overline{F}$  is a  $\overline{A}$  $\begin{array}{c}\n14 \\
-21 \\
-31\n\end{array}$ C825<br>0.0060 ∓ಾ **S/M NO. : ARP2757** ہا ا កភ あ  $\approx$   $\frac{1}{2}$ σ  $^{\circ}$ Ø PAGB : 31 റ ദീ FOCS e **GAT MODEL:** cass cais! . . . w.  $\overline{\phantom{0}}$  $0014$ <u>0817</u> **RSS7 125 12** ဖြစ်<br>မြန်မ  $2.2.951$ OR41 E512 }으] 1120. Wł *SIM* NO.: كقار **9832 67K** ١ſ TRKG 8861 785050 อ นี  $\mathbb{E}$   $\frac{1}{2}$ ្តុំ<br>រូប PAGB.  $\frac{1}{628}$   $\frac{1}{1}$   $\frac{1}{1}$ **GAIN** <del>- <sub>경</sub>) - - - - - -</del><br>CB27 - 0.055  $\frac{96}{36}$  $-70.2.2.8$ R844\_221  $F^{317936}_{...}$ حقيت  $\mathbf{\Theta}$ ina<br>Saa MODBL: كاد **BAAC Y 775**  $22.59$ **Alice** 연합  $0.54$  $5.72$  $881$  $\overline{\mathbf{z}}$ ⊙ 공.. } **Tanan** 77. *SIM* NO.: 첅 قاھ p TRKG GAIN THIS  $: **861**$ PAGB: FOCS SUM  $-0.66$ 4858 33k 0838:<br>RESET<br>MUTE  $\frac{1}{2835\,32750}$  (5kg MODKL: **TRKG ORV.** æ ⊙  $\begin{array}{c}\n \begin{array}{c}\n 1585 \\
 \hline\n 1586\n \end{array}\n \end{array}$  Q838 *SIM* NO.: 3  $\overline{\phantom{a}}$ .<br>.<br>.  $\mathbb{R}$ - 9<del>ST</del> 2. PAGB: \_\_\_\_ . \_\_ ...... NBW ~.'A&':JL------\_f ~R~f~.~~~~~~~~~~~P~AR~~&IS \_\_\_\_\_\_\_\_\_\_ ~CO \* # SYMBOL/DESCRIPTION PART NUHBBR DB PART NUMBER SYMBOL/DESCRIPTION  $\overline{RS1/10S223J}$  2 RS1/10S153J R991(15k $\Omega$ ) - PIONEER ELECTRONIC CORPORATION (SI48631.SPC48-344.TB-16262 SPC-KI 6)

H.J.C. - Marie II. - Marie II. - La Tornation e Coordination<br>Technical Service Information & Coordination Service Administration & Technical Information·Dep.

### SERVICE INFORMATION (1/2)

# (I) DIONEER.

No. : SI-V48117-G

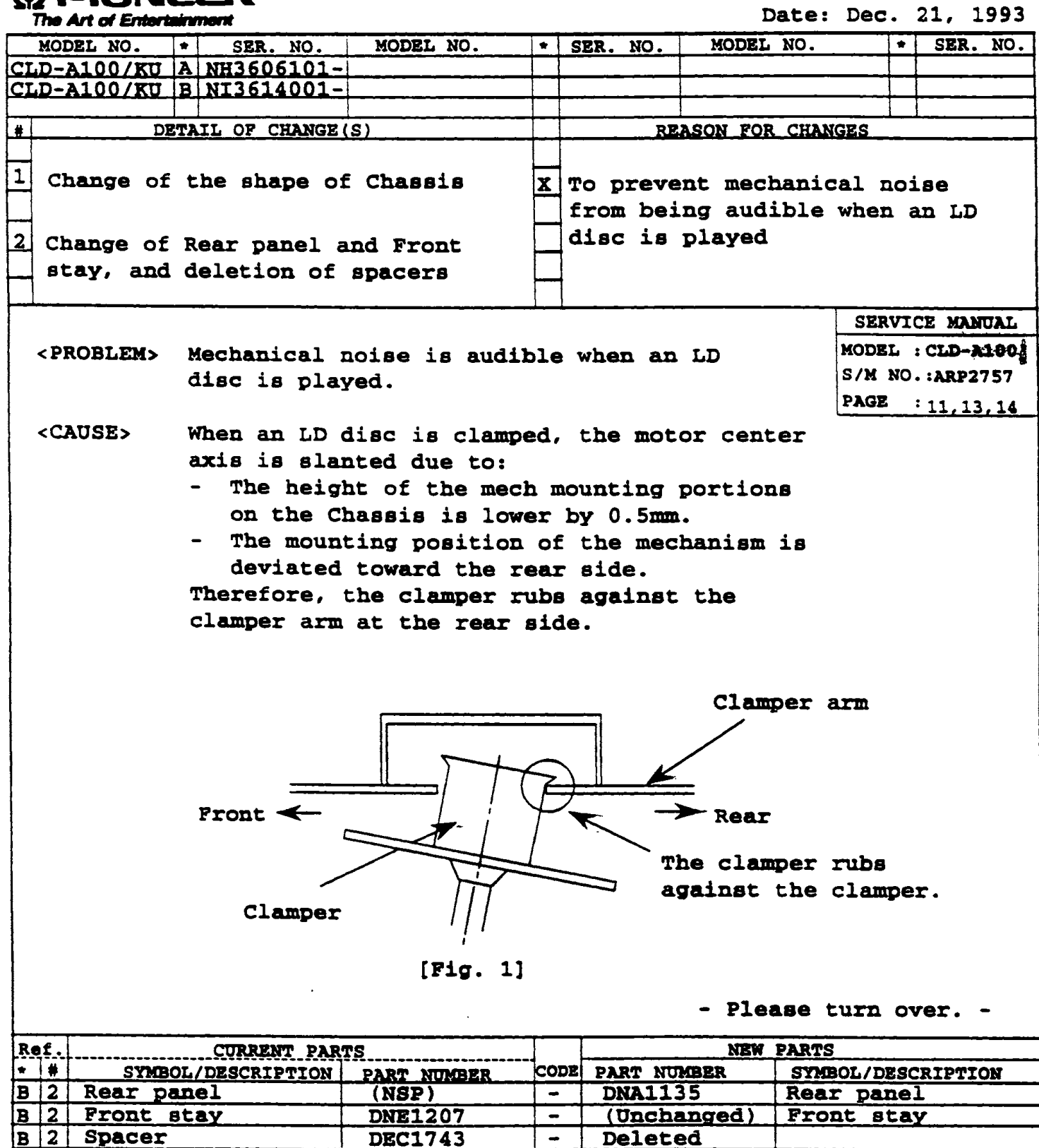

PIONEER ELECTRONIC CORPORATION (PA39055, TLD48-046, TB-16769 MK 120)

2 c <u>يمهم </u> -1 H. ABE, MANAGBR

Technical Service Information « Coordination Sarvica Administration & Technical Information Dep.

#### <SERVICE REMEDY>

When you encounter the above problem:

- 1. Stick 1 or 2 spacers (DBC1743) to the mech mounted portions of the chassis. (See Fig. 2) (One spacer has already been stuck there from the 1st production.)
- 2. If mechanical noise remains after the spacers are stuck. replace the rear panel and the front stay with the new parts (DHAl135 & DRE1207).
	- \* As to the rear panel and the front stay, only the new parts are available.

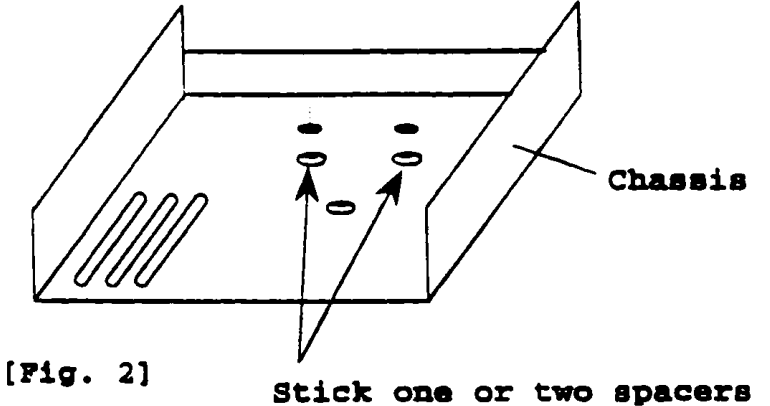

(DEC1743) to these portions.

### <COUNTBRACTION IN FACTORY>

- 1) Improved the shape of the chasais.
- 2) Changed Rear panel and Front stay, and deleted spacers from the chaaais.

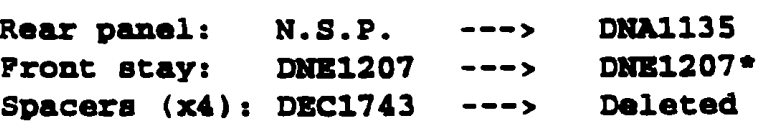

\* Although the part number for the front stay has not been changed, only the new part is available. Front stay

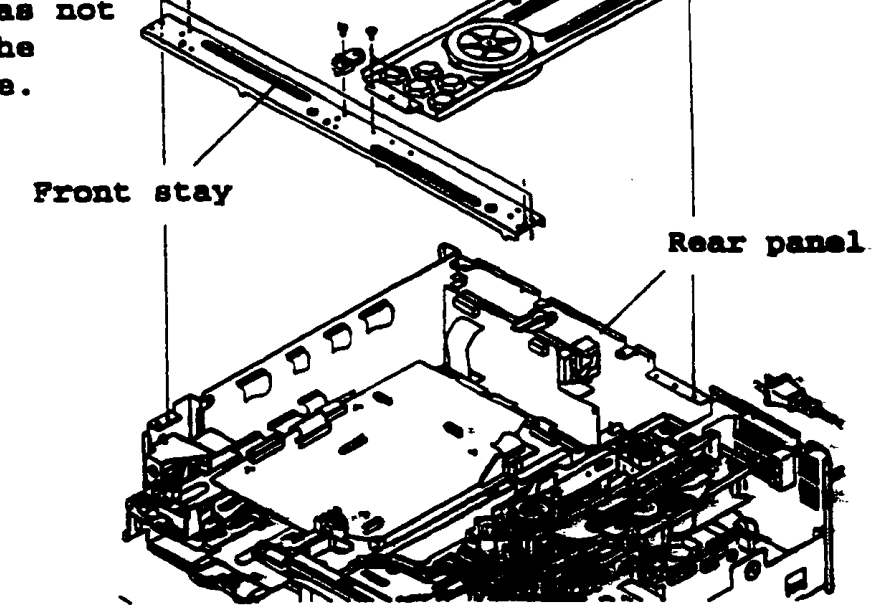

#### SI-V48169

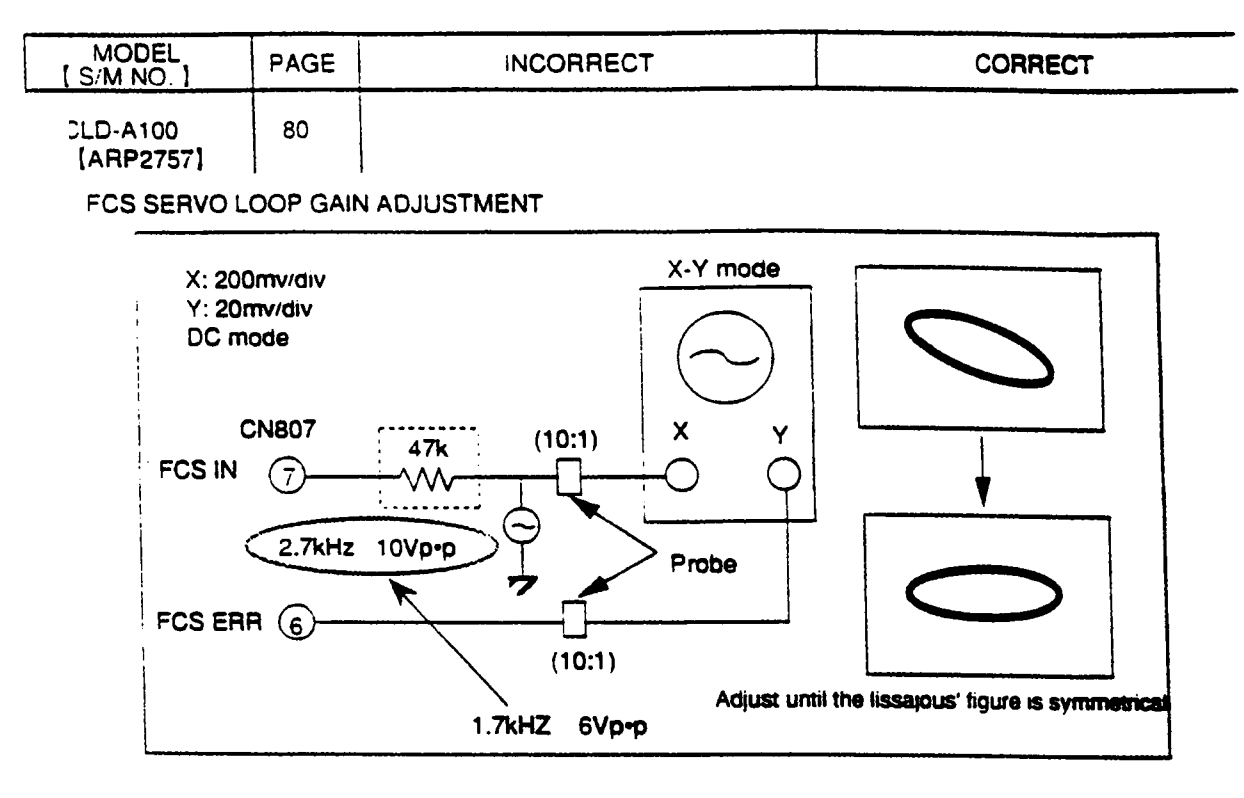

### TRKG SERVO LOOP GAIN ADJUSTMENT

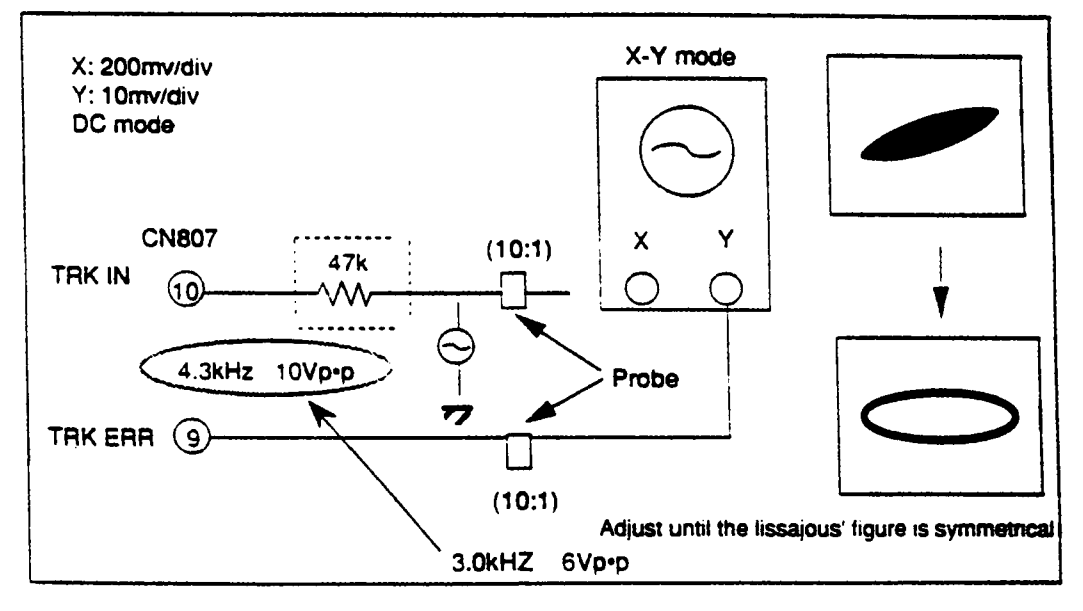

# SERVICE INFORMATION harden Services(1/2)

# **W** DIONEER

No. :  $SI-V48194-G$ 

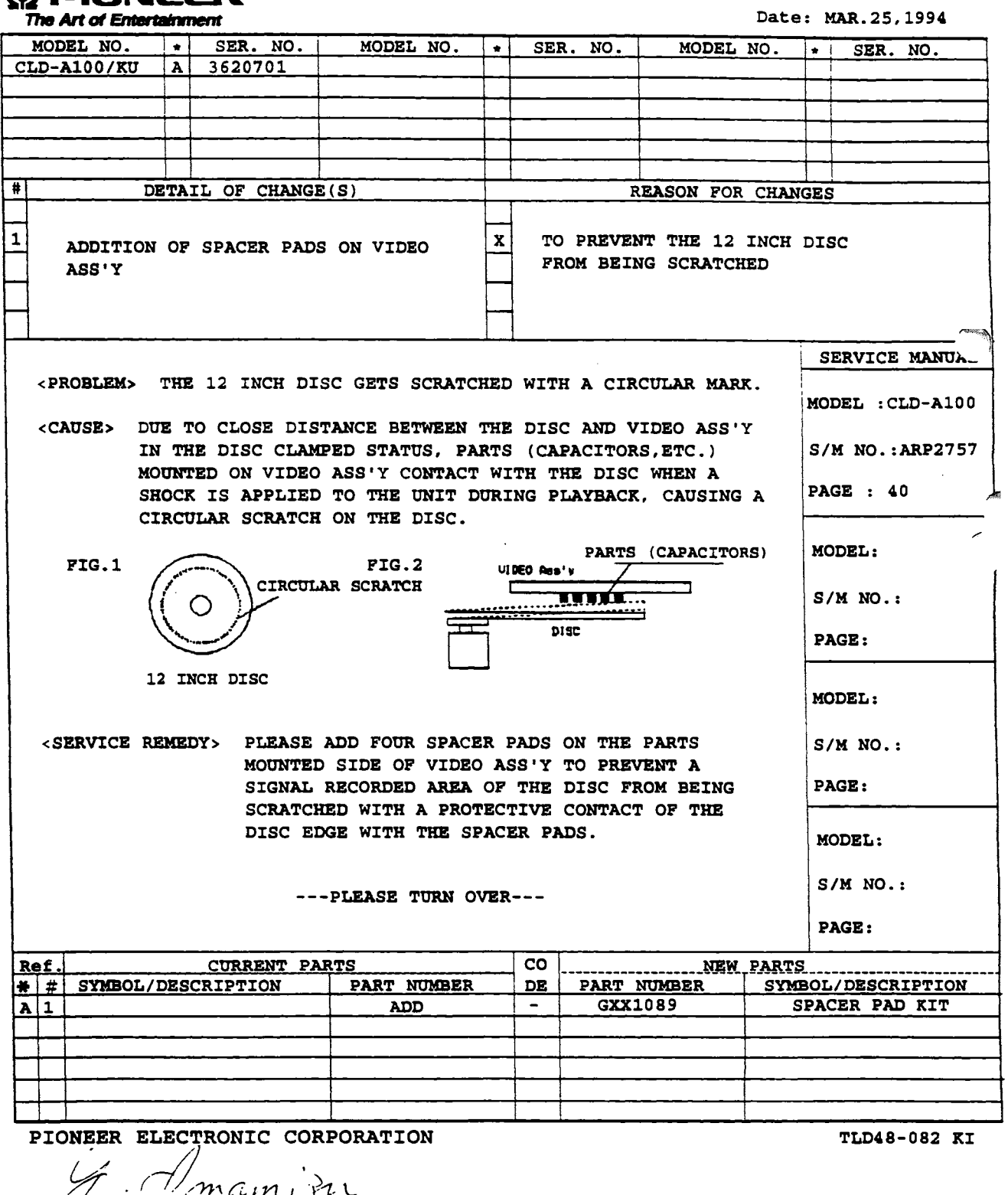

Y.IMAMIZU, MANAGER HE Engineering Section Service Dep.

 $(2/2)$ 

TOP VIEW

SIDE VIEW

SPACER PAD KIT: GXX1089 PARTS INCLUDED IN THE KIT: (1 - 3 REB1187 (WITH ADHESIVE TAPE) X 3 DEB1044 (WITH ADHESIVE TAPE) X 1  $\circledcirc$ 

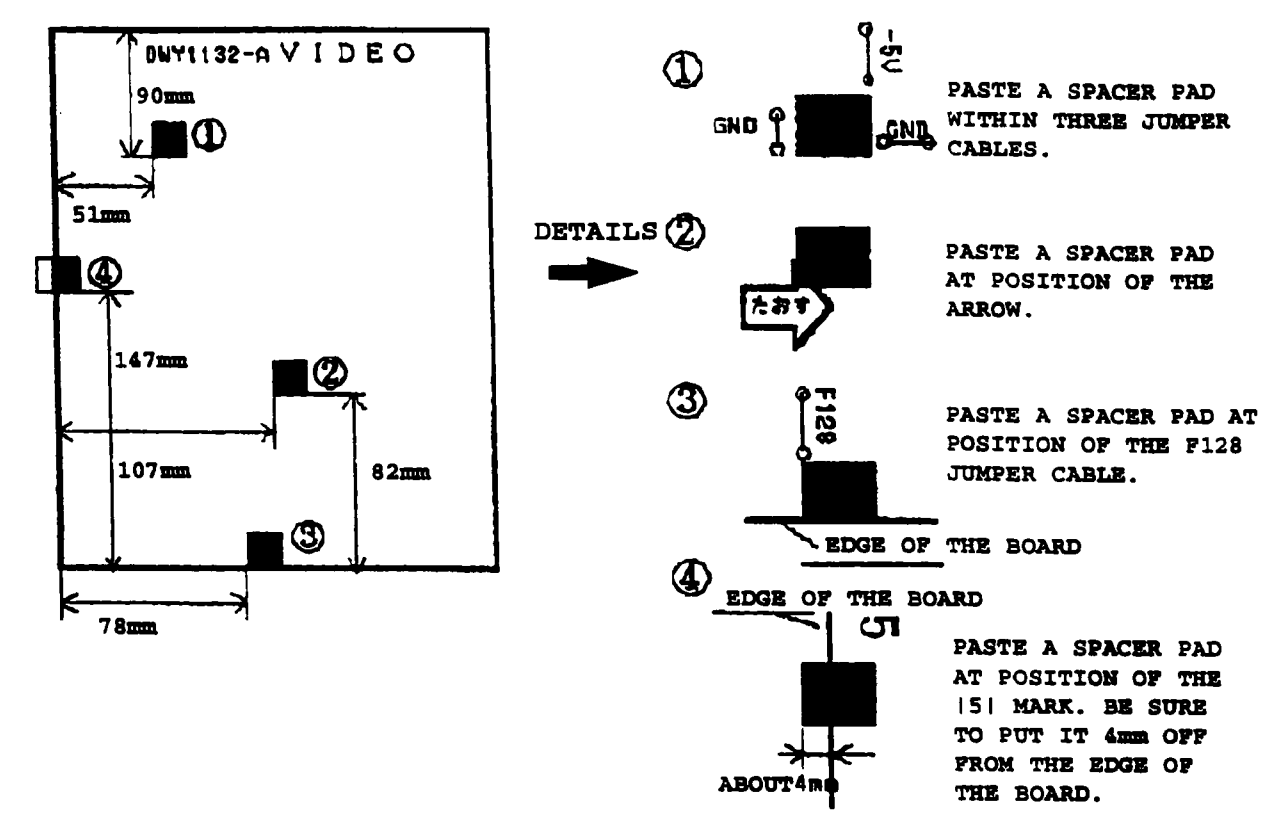

FIG.3:VIDEO ASS'Y-PARTS MOUNTED SIDE

\*NOTE (1) PLEASE LOCATE A SPACER PAD WITHIN +-1.0mm IN TOLERANCE.

(2) AFTER PASTING A SPACER PAD ON THE BOARD, PLEASE APPLY THE SILICONE ADHESIVE (GYL-1002) AT TWO POSITIONS OF THE PAD AS SHOWN RIGHT. ALSO, PLEASE ASSEMBLE BOARDS INTO THE UNIT AFTER THE ADHESIVE GETS DRY.

<COUNTER ACTION AT FACTORY> IN ADDITION OF THE SAME ACTION AS SERVICE REMEDY, TWO CABLE BINDERS HAVE BEEN ELIMINATED AT THE FACTORY.

# SERVICE INFORMATION (1/1)

# **(1) PIONEER**<br> $\frac{1}{2}$  **PIONEER**

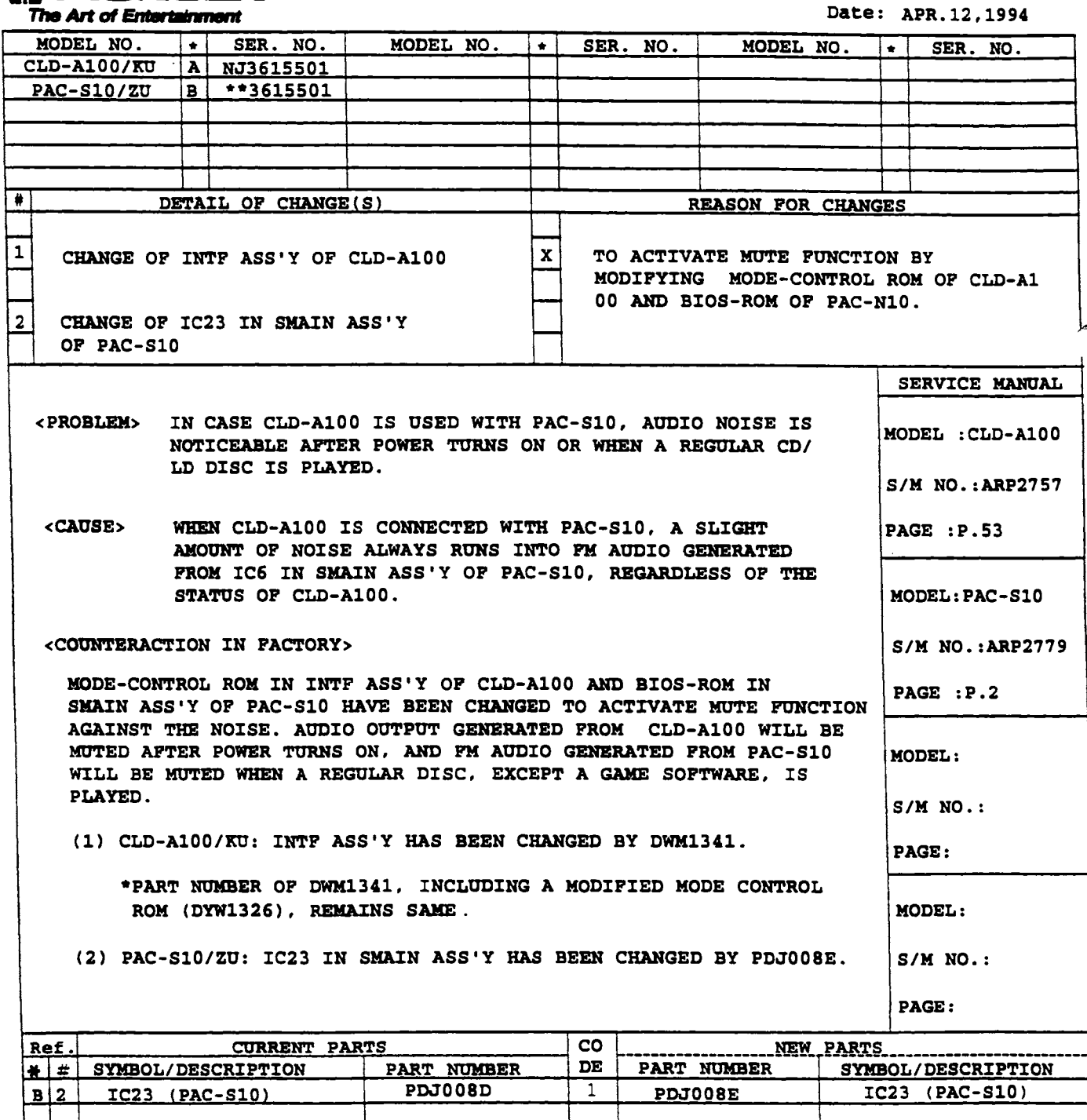

I

PIONEER ELECTRONIC CORPORATION TLD48-088, SI48201.

### SERVICE INFORMATION

# **(1) PIONEER**

No. : SI-V49016-G

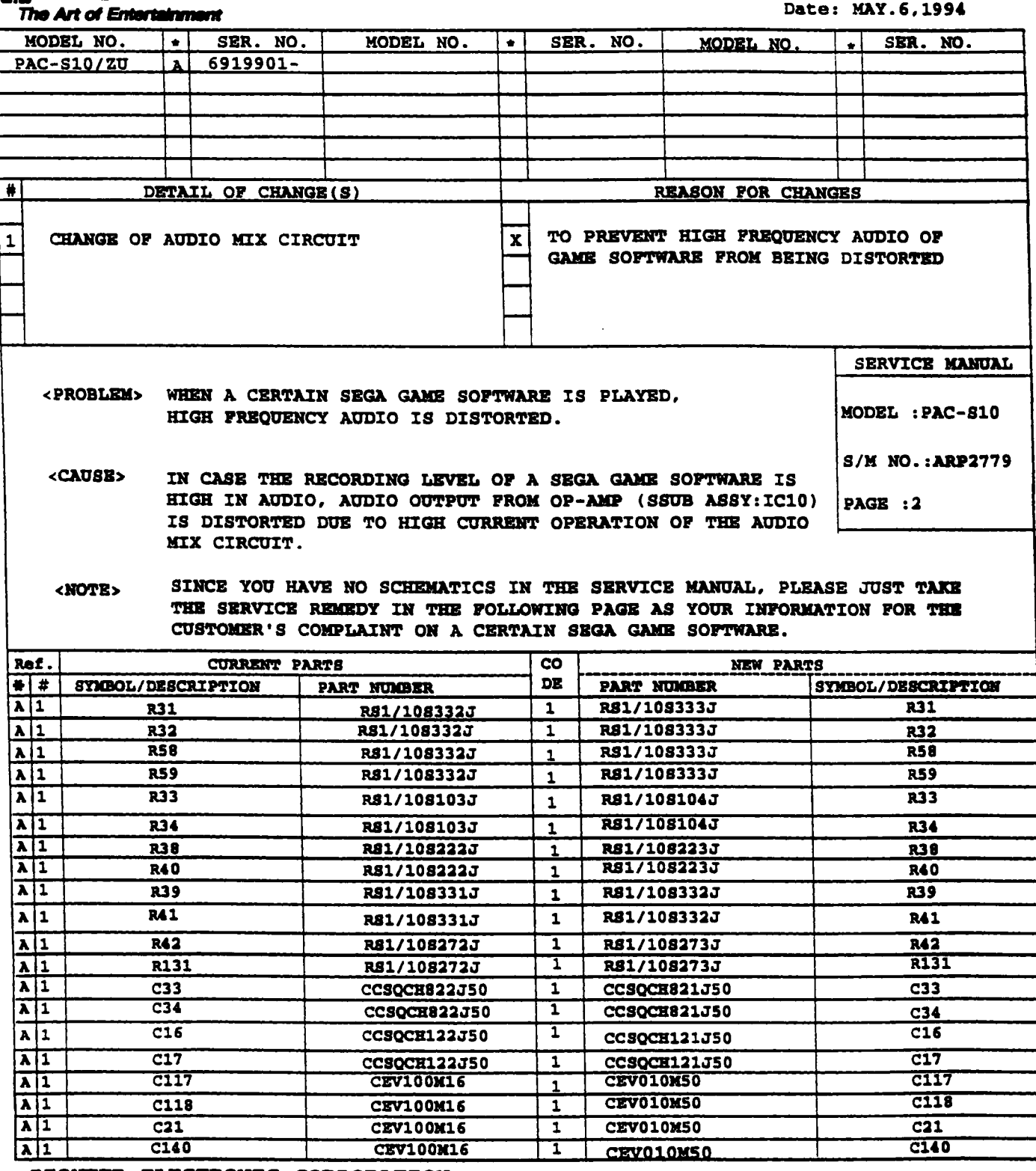

PIONEER ELECTRONIC CORPORATION

main, for Y.IMMIZU, MANAGER<br>HE Engineering Section

**TLD48-062, KI** 

 $\ddot{\phantom{0}}$ 

<SERVICE REMEDY>

PLEASE MODIFY THE AUDIO MIX CIRCUIT AS SHOWN BELOW.

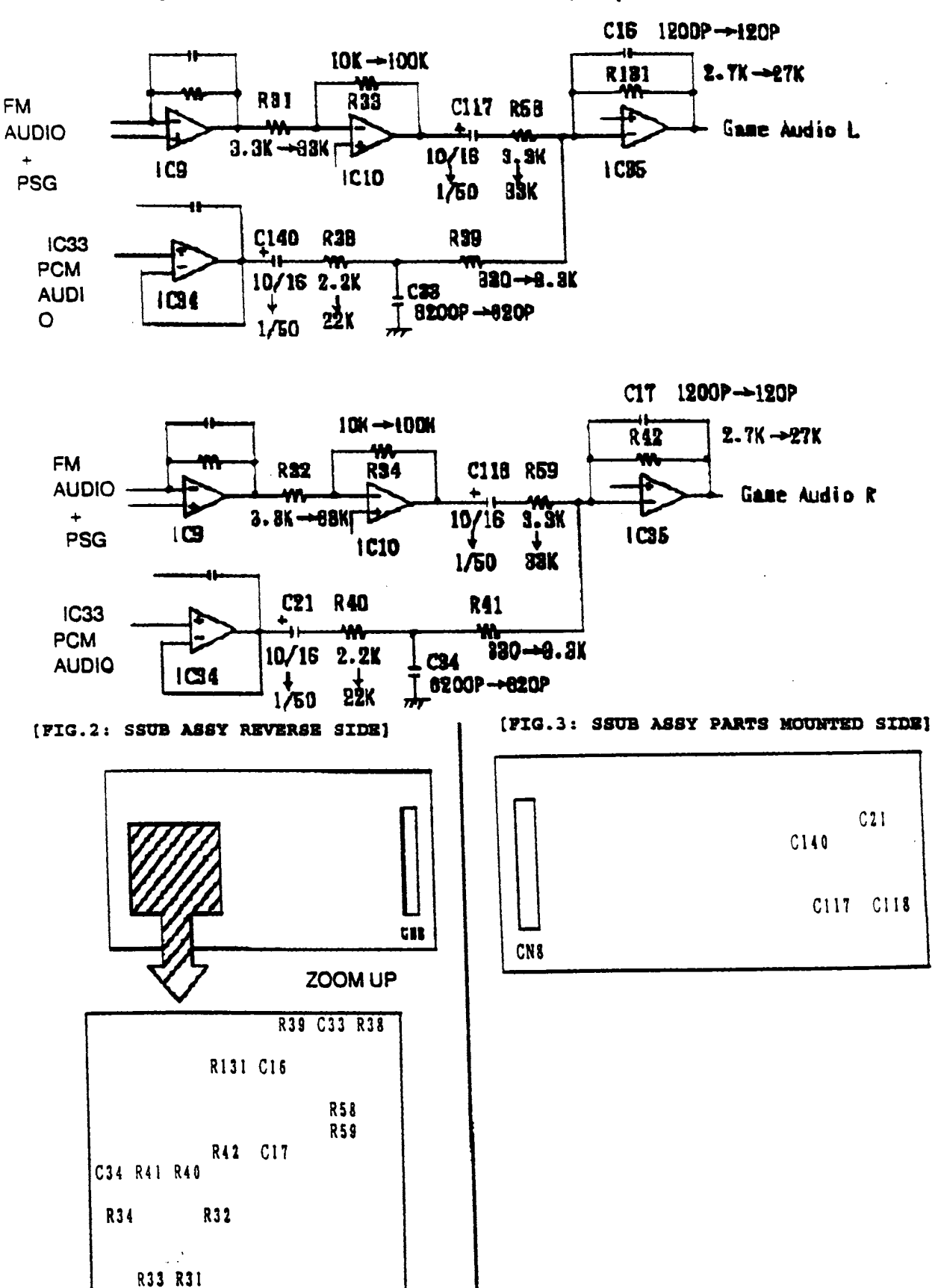

[FIG.1: AUDIO MIX CIRCUIT OF SSUB ASSY ]

 $\begin{bmatrix} 1 \\ -\text{He}} \end{bmatrix}$ CLDAI00 06/18/94 SI-BULLETIN SEARCH F1 - Help SI-PG93010 Importance 0 To ASC YES Fiche Yr 93 LASER ACTIVE SERVICE PROGRAM PROCEDURES REGARDING FIELD SERVICE OF PIONEER CLDA100 LASER ACTIVE SYSTEM

SI-V48090-G Importance 1 To ASC YES Fiche Yr 93 CHANGE OF EJECT LEVER INCREASE STRENGTH OF EJECT LEVER AGAINST EXTERNAL STRESS

SI-V48117-G Importance 1 To ASC YES Fiche Yr 93 CHANGE OF CHASSIS SHAPE, REAR PANEL AND FRONT STAY, DELETION OF SPACERS PREVENT MECHANICAL NOISE FROM BEING AUDIBLE WHEN AND LD DISC IS PLAYED

SI-V48194-G 1 Importance 1 To ASC YES Fiche Yr 94 ADDITION OF SPACER PADS ON VIDEO ASSY PREVENT 12 INCH DISC FROM BEING SCRATCHED

SI-V480123 Importance 3 To ASC NO Fiche Yr 0 CIRCUIT CHANGE OF VIDEO ASSY PREVENT ELECTRICAL LEAKAGE

SI-V48056 10 Importance 3 To ASC YES Fiche Yr 93 ADDITION OF SEALS TO THE FLEXIBLE CABLE PROTECT THE CABLE FROM BURRS ON ITS CABLE

CLDA100 06/18/94 SI-BULLETIN SEARCH<br>SI-V48072 Importance 3 To SI-V48072 Importance 3 To ASC YES F1 - Help Fiche Yr 93 CORRECTION TO SERVICE MANUAL SEE SERVICE BULLETIN  $F1 - He1p$ 

SI-V48073 Importance 3 To ASC YES Fiche Yr 93 CHANGE OF A RESISTOR IN FTSB ASSY IMPROVE PLAYABILITY

SI-V48076 Importance 3 To ASC NO Fiche Yr 0 ADDITION OF SHIELD SHEET ASSY ON PATTERN SIDE OF RGBB ASSY SUPRESS BEAT NOISE WHEN BLACK PICTURE APPEARS ON SCREEN

SI-V48116 Importance 4 To ASC NO Fiche Yr 0 CORRECTION TO SERVICE MANUAL SEE SERVICE BULLETIN

SI-V48169 **Importance 4 To ASC NO** Fiche Yr 0 CORRECTION TO SERVICE MANUAL SEE SERVICE BULLETIN

### CHAPTER VII

#### CLD-AIOO LaserActive

the LaserActive format represents Pioneer's latest extension of the LaserDisc family of products. LaserActive is a specialized application of LD-ROM technology in a consumer oriented product. The Pioneer CLD-AlOO is a comparatively high-end combination *COl*  LaserDisc player with an expansion slot that can accept a variety of add-on modules. One module adds compatibility with the Sega Genesis/CD video game system. A second supports all NEC Duo Soft game programs, while a third supports LaserKaraoke singalong discs. Additional modules can be developed for future applications. The LaserActive system will, with the appropriate module installed, play Pioneer LaserActive software, Sega or NEC. Duo Soft (TurboGrafx) CD-ROM or game cartridges, as well as all standard Laser Discs, CD audio Discs, CDG, and Karaoke discs. See software groups.

Since LaserActive holds more digital information than CDs, there is enormous poteri tial and versatility. The graphics provided b the add-on modules are equal to their video game counterparts, but include the sharp full-motion video quality of a LaserDisc.

CLD-AlOO has the capability to accommodate up to ten different software platforms in the same system. Currently there are thousands of existing entertainment and educationai LD titles, Sega CD's, and NEC Turbo games, and' LaserKaraoke programs. New

programs currently being developed for the Mega-LD and LD-ROM<sup>2</sup> formats will offer even more variety.

With the expansion capabilities of the LaserActive system, the CLD-A100 is designed as a true interactive home player to be enjoyed immediately, and grow as multimedia technology offers new horizons.

#### Player Features and Functions

•

•

- LaserActive compatibility is accessible by installing a separately sold game pack. See section on software groups.
	- Laser Karaoke compatibilities when mated with the control pack (PAC-Kl).
	- Convenient search functions available to find a desired scene or chapter.

Center CD disc table mechanism and direct CD circuitry similar to the OLD-8201.

Even as a stand alone unit the CLD-AlOO has multiple disc compatibility. Not only normal *Ws,* CDs, and CLVs can be used, but also thin-type 8-inch . LD and 3-inch CDs can be played without an adapter.

### **Software Groups**

With the PAC-S10, customers can play the Sega cartridges and discs marked with the logos shown below.

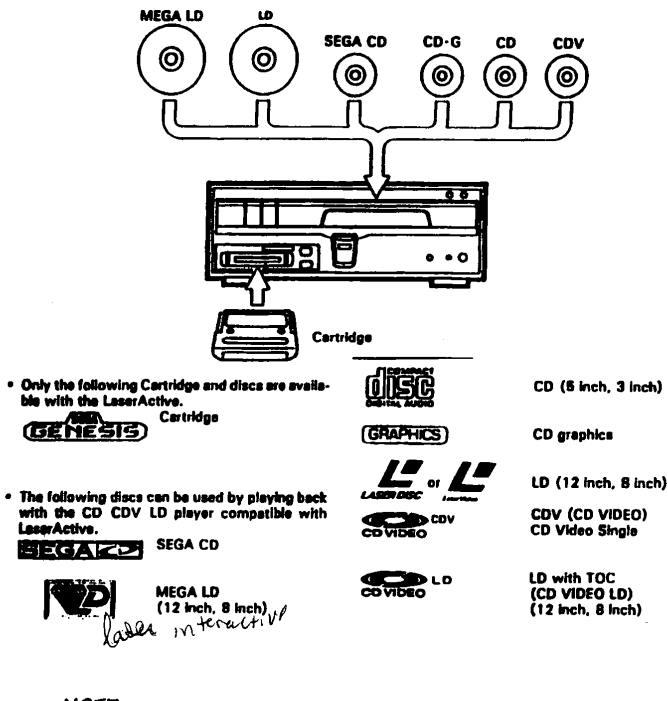

NOTE:

CD-I game discs of other models and electronic book discs can not be used with either game packs. LaserActive is not compatible with CD graphics marked with: **EXTENDED GRAPHICS** 

By installing PAC-N10, the CLD-A100 becomes compatible with TurboGrafx-16 chips and discs.

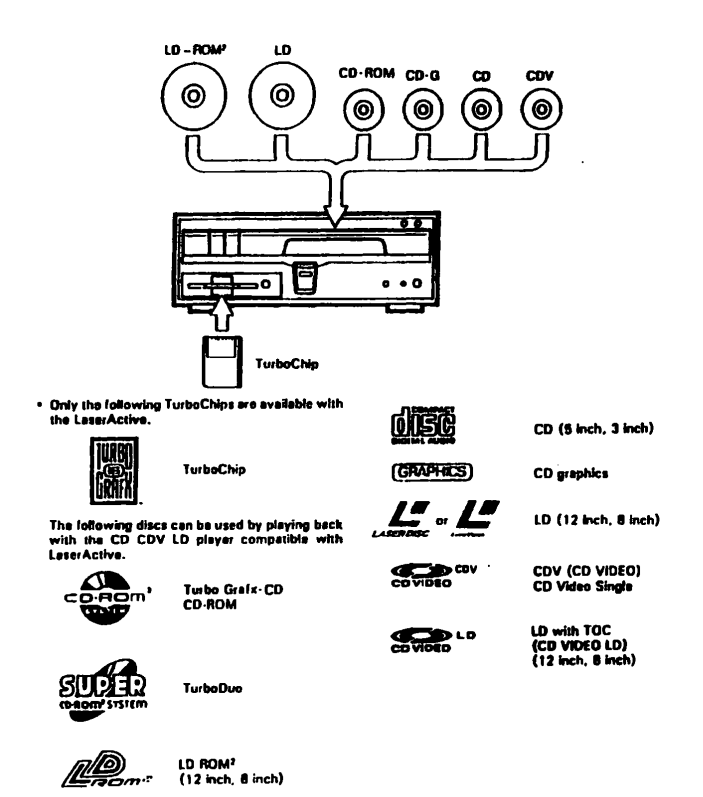

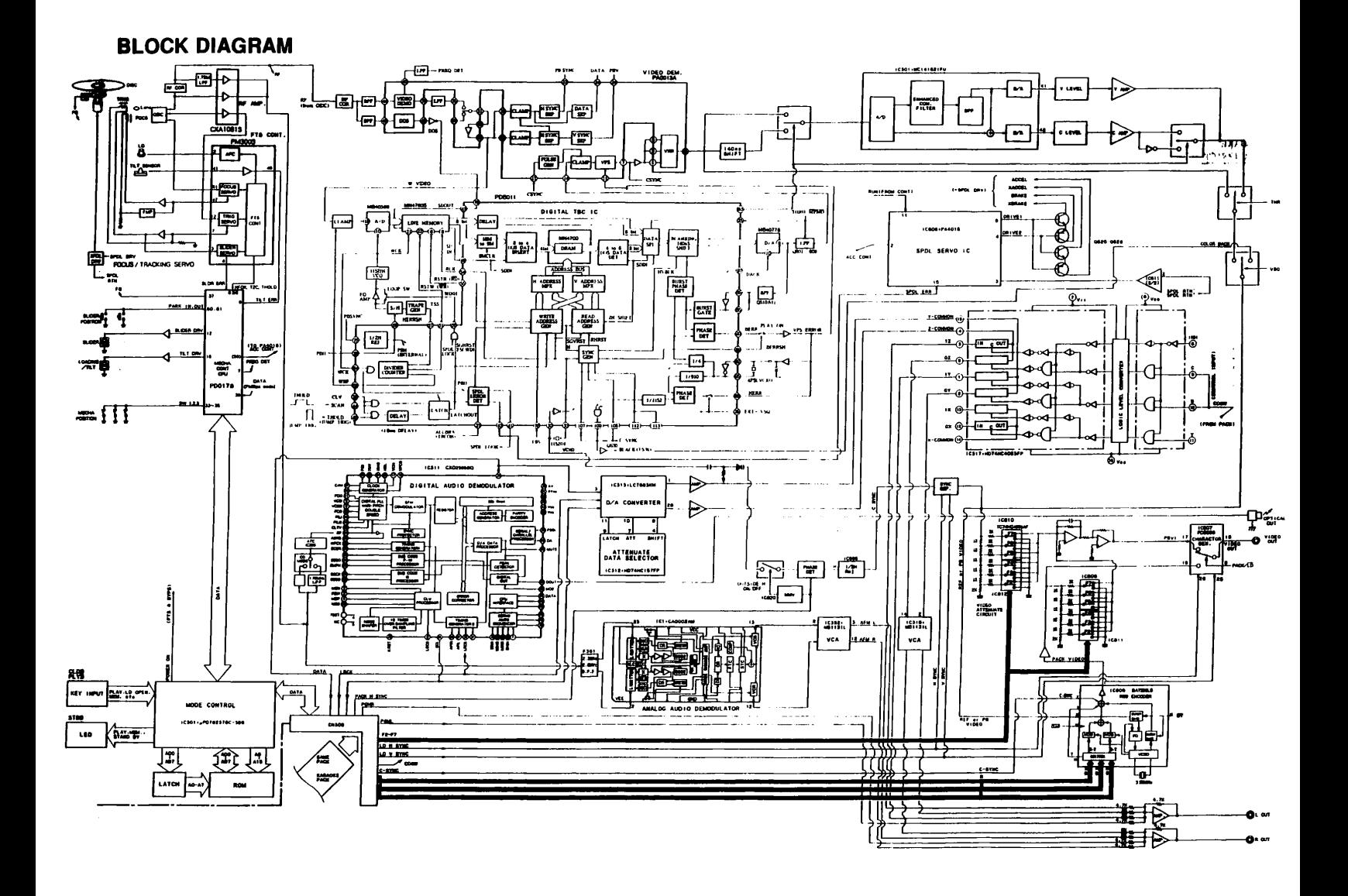

IONEER<sup>\*</sup> SERVICE No. : SI-PG93010<sup>(1/2)</sup> The *Art* of Entertainment

SERVICE **INFORMATION** 

# POLICY GUIDE

To: All Authorized LaserDisc Service Companies

From: National Service Operations

Subject: LaserActive Service Program

Effective immediately, following are the procedures regarding field service of Pioneer CLD-AIOO LaserActive Systems.

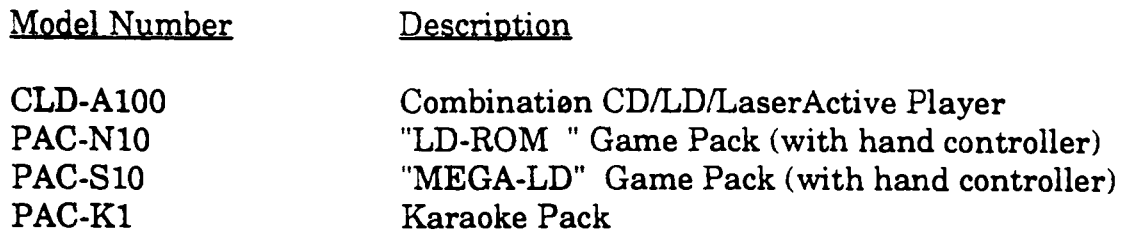

### Limjted Warranty

The Pioneer LaserActive System has a one (1) year Limited Warranty against manufacturing defects for the CLD-AIOO and all three packs. The hand controllers used with the game packs have a ninety (90) day Limited Warranty. Please refer to the warranty document enclosed with the product for complete details.

When a Consumer Requests Service

Advise the consumer to bring in all elements of their system: the CLD-AIOO; any game packs or Karaoke packs they own with the hand controllers; game software they normally use, or the specific game with which there may be a problem.

In cases where it is obvious a normal CD or LD symptom relates to the player only, it may not be necessary to have the consumer bring in the packs or game software.

(212 ) SI-PG93010

### GamelKaraoke Packs and Hand Controllers

The game and Karaoke packs, as well as their hand controllers are not field serviceable. If a problem is diagnosed as possibly due to pack or controller failure, please use the following procedure to obtain an in-warranty replacement.

- 1. Contact your Zone Office of Technical Service (OTS) and request a "product exchange Service Return Authorization," (SRA), for the pack/controller in question. Provide all information they request.
- 2. An exchange pack/controller should arrive within five  $(5)$  working days. Contact the OTS if delivery is delayed.
- 3. The exchange paperwork will arrive by mail independent of the product. Make a copy for your records if necessary. Place the paperwork (yellow copy of SRA) with the defective pack/controller, mark the SRA # on the outside of the carton box and return to Pioneer Electronics Service, Inc., at the address listed on the SRA form

### DO NOT LIST THE EXCHANGED ITEMS MODEL NUMBER ON THE WARRANTY CLAIM FORM!

4. Failure to return the defective pack or controller will result in your account  $\mathbf{b}_{\text{min}}$ billed for the exchanged item.

Should you have any questions or require further assistance, please contact the Zone Office of Technical Service covering your location.

Thank you for your continued contribution to quality Pioneer Service.

- National Service Operations Division

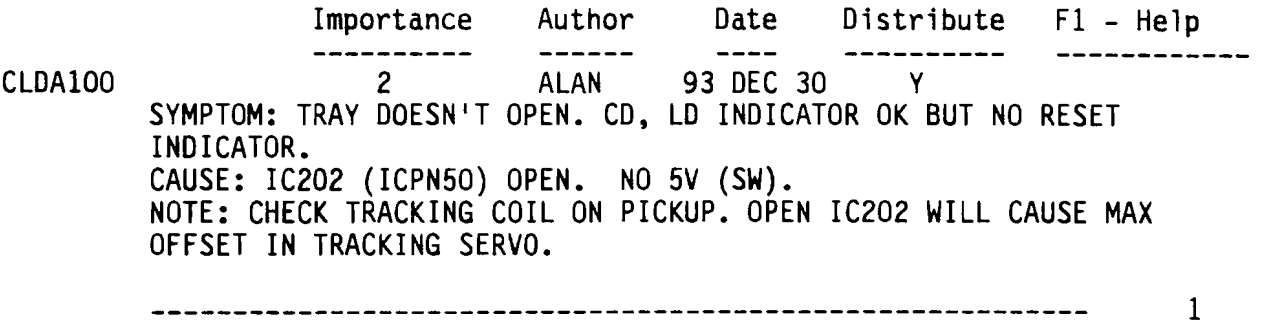

 $\sim 10^{-10}$